Управление образования и науки Липецкой области

*Государственное областное автономное профессиональное образовательное учреждение «Липецкий металлургический колледж»*

# **КОМПЛЕКТ КОНТРОЛЬНО – ИЗМЕРИТЕЛЬНЫХ МАТЕРИАЛОВ**

по учебной дисциплине

# **ОП 02 Операционные системы**

(код и наименование дисциплины)

образовательной программы среднего профессионального образования (ОП СПО) – программы подготовки специалистов среднего звена (ППССЗ)

по специальности (специальностям):

**09.02.04 Информационные системы (по отраслям)**

(код и наименование специальности)

Липецк

Комплект контрольно-измерительных материалов по учебной дисциплине ОП 02 Операционные системы и среды разработан но основе Федерального государственного образовательного стандарта (далее – ФГОС) по специальности среднего профессионального образования (далее – СПО) 09.02.04 Информационные системы (по отраслям).

Организация разработчик: ГОАПОУ «Липецкий металлургический колледж»

Разработчик:

**Радченко Татьяна Ивановна**, преподаватель общепрофессиональных дисциплин и профессиональных модулей

ОДОБРЕНО Председатель цикловой комиссией информационных систем

УТВЕРЖДАЮ Заместитель директора по учебной работе

**Радченко Т. И. Левина Н. М.**

# **СОДЕРЖАНИЕ**

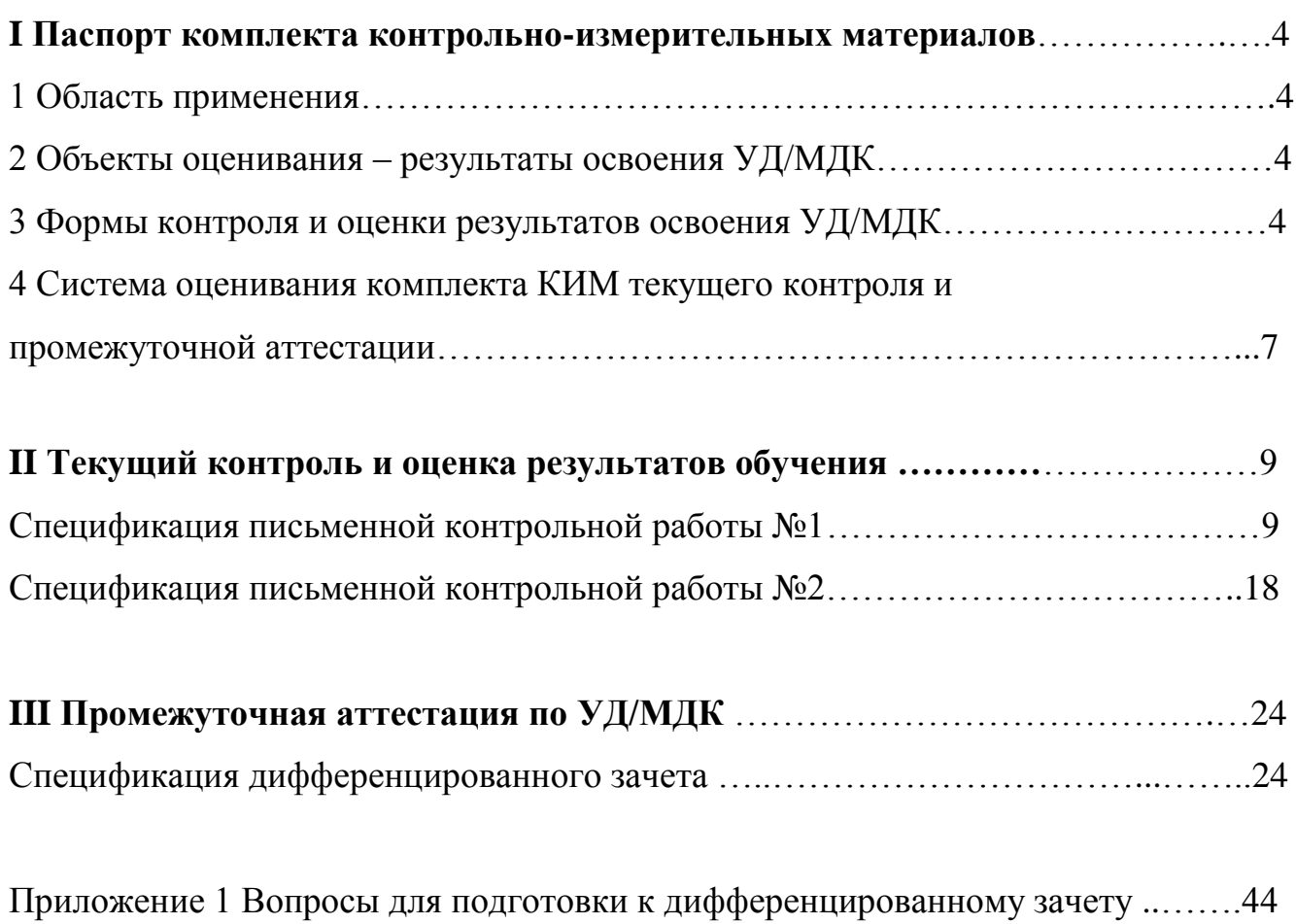

### І Паспорт комплекта контрольно-измерительных материалов

### 1 Область применения

Комплект контрольно - измерительных материалов (КИМ) предназначен ДЛЯ проверки результатов освоения учебной дисциплины (УД)  $\overline{\text{OH}}$  02 среды образовательной Операционные системы и программы среднего профессионального образования (далее - ОП СПО) - программы подготовки специалистов среднего звена (далее – ППССЗ) по специальности СПО 09.02.04 Информационные системы (по отраслям).

### 2. Объекты оценивания – результаты освоения МДК

**KHM** позволяет оценить следующие результаты освоения УЛ  $\overline{B}$ соответствии с ФГОС специальности 09.02.04 и рабочей программой УД ОП 02 Операционные системы и среды:

#### умения:

- использовать средства операционных систем и сред для обеспечения работы вычислительной техники;
- работать в конкретной операционной системе;  $\overline{\phantom{a}}$
- $\overline{\phantom{a}}$ работать со стандартными программами операционной системы;
- устанавливать и сопровождать операционные системы;  $\equiv$
- поддерживать приложения различных операционных систем.  $-$

### знания:

- состав и принципы работы операционных систем и сред;
- понятие, основные функции, типы операционных систем;
- машинно-зависимые свойства операционных систем: обработку прерываний, обслуживание планирование процессов, ввода-вывода. управление виртуальной памятью;
- машинно-независимые свойства операционных систем: работу с файлами, планирование заданий, распределение ресурсов;
- принципы построения операционных систем;
- способы организации поддержки устройств, драйверы оборудования;
- понятие, функции и способы использования программного интерфейса  $\,$ операционной системы, виды пользовательского интерфейса.

 $\overline{4}$ 

#### **3. Формы контроля и оценки результатов освоения**

Контроль и оценка результатов освоения – это выявление, измерение и оценивание знаний, умений и формирующихся общих и профессиональных компетенций в рамках освоения УД.

В соответствии с учебным планом специальности 09.02.04 Информационные системы (по отраслям), рабочей программой ОП 02 Операционные системы и среды предусматривается текущий и промежуточный контроль.

### **3.1 Формы текущего контроля**

Текущий контроль успеваемости представляет собой проверку усвоения учебного материала, регулярно осуществляемую на протяжении семестра.

Текущий контроль результатов освоения УД в соответствии с рабочей программой и календарно- тематическим планом происходит при использовании следующих форм контроля:

- выполнение и защита практических работ,

- проверка выполнения самостоятельной работы,

- проверка выполнения контрольной работы.

Во время проведения учебных занятий дополнительно используются следующие формы текущего контроля – устный опрос, выполнение заданий.

### **3.2 Выполнение и защита лабораторных работ.**

Лабораторные работы проводятся с целью усвоения и закрепления практических умений и знаний. В ходе лабораторной работы студенты приобретают умения, предусмотренные рабочей программой УД.

Список практических работ:

- *Лабораторная работа №1.* Эволюция операционных систем. Эволюция операционных систем.
- *Лабораторная работа №2.* Классификация операционных систем..
- *Лабораторная работа №3.* Планирование процессов. Взаимодействие процессов.
- *Лабораторная работа №4.* Алгоритмы планирования процессов.
- *Лабораторная работа №5.* Управление памятью. Адресация памяти.
- *Лабораторная работа №6.* Выполнение операций над файлами и папками в «Проводнике».
- *Лабораторная работа №7.* Настройка программы «Проводник».
- *Лабораторная работа №8.* **Сервисные программы работы с дисками.**
- *Лабораторная работа №9.* Определение экспериментальным способом размера кластера различных накопителей, использующих FAT.
- *Лабораторная работа №10.* Определение экспериментальным способом размера кластера винчестеров, использующих NTFS.
- *Лабораторная работа №11.* Использование файловых менеджеров: WinCommander, FAR, Salamander.
- *Лабораторная работа №12.* Виды драйверов. Стандарт Plug and Play.
- *Лабораторная работа №13.* Алгоритмы распространения вирусов.
- *Лабораторная работа №14.* Создание макросов. Макровирусы.
- *Лабораторная работа №15.* Средства профилактики и механизмы защиты. Использование антивирусных программ.
- *Лабораторная работа №16.* Архивирование. Исследование степени сжатия различной информации архиваторами разных типов.
- *Лабораторная работа №17.* Прикладные программы ОС Windows.
- *Лабораторная работа №18.* Использование технологии OLE и специальной вставки при оформлении документа с расчётными таблицами и диаграммами.
- *Лабораторная работа №19.* Оформление рабочего стола. Ярлыки. Настройка меню «Пуск» и панели быстрого запуска.
- *Лабораторная работа №20.* Пользовательский интерфейс. Запуск и работа различных приложений под управлением ОС Linux.
- *Лабораторная работа №21.* Выполнение операций над файлами и каталогами в Linux.
- *Лабораторная работа №22.* Параллельные и последовательные порты.

Содержание и этапы проведения лабораторных работ представлены в методических указаниях по проведению лабораторных работ.

**Проверка выполнения самостоятельной работы.** Самостоятельная работа направлена на самостоятельное освоение и закрепление студентами практических умений и знаний.

Самостоятельная подготовка студентов по УД предполагает следующие виды и формы работы:

- Систематическая проработка конспектов занятий, учебной и специальной технической литературы.
- Самостоятельное изучение материала и конспектирование лекций по учебной и специальной технической литературе.
- Написание и защита доклада; подготовка к сообщению или беседе на занятии по заданной преподавателем теме (с учетом использования Интернетресурсов).
- Выполнение практических работ.
- Работа со справочной литературой.
- Подготовка к контрольной работе, дифференцированному зачету.

Задания на выполнение самостоятельной работы представлены в методических рекомендациях по организации и проведению самостоятельной работы студентов.

**Проверка выполнения контрольной работы.** Контрольная работа проводится с целью контроля усвоенных умений и знаний и последующего анализа типичных ошибок и затруднений студентов в конце изучения темы или раздела. Согласно календарно-тематическому плану УД предусмотрено проведение следующей контрольной работы:

- Контрольная работа №1 по темам  $1.1 1.4$  учебной дисциплины.
- Контрольная работа №2 по темам 2.1 2.4 учебной дисциплины.

Спецификации контрольных работ приведены ниже в данном КИМ.

**Вопросы для устного опроса, примеры заданий** по темам отдельных занятий представлены в методических рекомендациях по организации и проведению самостоятельной работы студентов.

#### **3.2 Форма промежуточной аттестации**

Промежуточная аттестация по УД ОП 02 Операционные системы и среды – экзамен, спецификация которого содержится в данном комплекте КИМ.

Студенты допускаются к сдаче экзамена при выполнении всех видов самостоятельной работы, лабораторных и контрольных работ, предусмотренных рабочей программой и календарно-тематическим планом УД.

# **4 Система оценивания КИМ текущего контроля и промежуточной аттестации**

При оценивании лабораторной и самостоятельной работы студента учитывается следующее:

- качество выполнения практической части лабораторной работы;

- качество оформления отчета по работе;

- качество устных ответов на контрольные вопросы при защите работы.

Каждый вид работы оценивается по 5-ти бальной шкале.

«5» (отлично) – за глубокое и полное овладение содержанием учебного материала, в котором студент свободно и уверенно ориентируется; за умение практически применять теоретические знания, высказывать и обосновывать свои суждения. Оценка «5» (отлично) предполагает грамотное и логичное изложение ответа.

«4» (хорошо) – если студент полно освоил учебный материал, владеет научно-понятийным аппаратом, ориентируется в изученном материале, осознанно применяет теоретические знания на практике, грамотно излагает ответ, но содержание и форма ответа имеют отдельные неточности.

«3» (удовлетворительно) – если студент обнаруживает знание и понимание основных положений учебного материала, но излагает его неполно, непоследовательно, допускает неточности, в применении теоретических знаний при ответе на практико-ориентированные вопросы; не умеет доказательно обосновать собственные суждения.

«2» (неудовлетворительно) – если студент имеет разрозненные, бессистемные знания, допускает ошибки в определении базовых понятий, искажает их смысл; не может практически применять теоретические знания.

### II Текущий контроль успеваемости и оценка результатов обучения

### Спецификация

### письменной контрольной работы №1

### по учебной дисциплине ОП 02 Операционные системы и среды

1 Назначение письменной контрольной работы - оценить уровень подготовки студентов по ОП 02 Операционные системы и среды с целью текущей проверки знаний и умений по разделу 1 «Основы операционных систем».

2 Содержание письменной контрольной работы определяется  $\mathbf{B}$ соответствии с рабочей программой УД, разделом 1 «Основы операционных систем».

### 3 Принципы отбора содержания письменной контрольной работы:

требования «Основы ориентация на  $\mathbf K$ результатам освоения раздела операционных систем», представленным в рабочей программе УД:

### умения:

работать в конкретной операционной системе;

поддерживать приложения различных операционных систем.

# знания:

- состав и принципы работы операционных систем и сред;
- понятие, основные функции, типы операционных систем;
- машинно-зависимые свойства операционных систем: обработку прерываний, планирование процессов, обслуживание ввода-вывода, управление виртуальной памятью;
- принципы построения операционных систем.

### 4 Структура письменной контрольной работы

4.1 Письменная контрольная работа по теме «Основы операционных систем» включает 8 варианта заданий, каждый из которых состоит из 4-х заданий.

4.2 Задания в каждом варианте имеют практико-ориентированный характер и рассчитаны на проверку необходимого и достаточного минимума усвоения знаний и умений в соответствии с рабочей программы УД.

4.3 Задания письменной контрольной работы предлагаются в традиционной форме.

4.4 Варианты письменной контрольной работы равноценны по трудности, одинаковы по структуре, параллельны по расположению заданий: под одним и тем же порядковым номером во всех вариантах письменной проверочной работы находится задание, проверяющее один и тот же элемент содержания раздела.

**5 Система оценивания отдельных заданий и письменной контрольной работы в целом**

5.1 Выполненное задание контрольной работы в традиционной форме оценивается по 5-тибалльной шкале:

«**5**» (отлично) – за все правильно выполненные задания;

«**4**» (хорошо) – если студент неправильно заполнил 1-2 ячейки;

«**3**» (удовлетворительно) – если студент неправильно заполнил 3-4 ячейки;

«**2**» (неудовлетворительно) – если студент неправильно заполнил более 5 ячеек.

### **6 Время выполнения письменной контрольной работы**

На выполнение письменной контрольной работы отводится 90 минут. Среднее время выполнения одного задания – 20 минут.

### **Инструкция для студентов**

**1 Форма проведения текущего контроля знаний** по разделу 1 ««Основы операционных систем» учебной дисциплины ОП 02 Операционные системы и среды – письменная контрольная работа.

### **2 Принципы отбора содержания письменной контрольной работы:**

ориентация на требования к результатам освоения раздела «Основы операционных систем», представленным в рабочей программе УД:

### **умения**:

- работать в конкретной операционной системе;

- поддерживать приложения различных операционных систем. **знания**:

- состав и принципы работы операционных систем и сред;

- понятие, основные функции, типы операционных систем;
- машинно-зависимые свойства операционных систем: обработку прерываний, планирование процессов, обслуживание ввода-вывода, управление виртуальной памятью;

- принципы построения операционных систем.

# **3 Структура письменной контрольной работы**

3.1 Письменная контрольная работа выполняется по вариантам. Каждый вариант содержит 4 задания.

3.2 Задания письменной контрольной работы предлагаются в традиционной форме.

# **Вопросы для подготовки к контрольной работе №1**

- 1. Понятие ОС.
- 2. Понятие «процесс», «поток».
- 3. Функции ОС.
- 4. Задачи, решаемые ОС.
- 5. Планирование процессов.
- 6. Управление памятью. Свопинг, виртуальная память.
- 7. Форматирование диска.
- 8. Физическое форматирование.
- 9. Логическое форматирование.
- 10. Файловая система, файл определения.
- 11. Свойства файлов.
- 12. Структура данных диска.
- 13. Координаты адреса сектора.
- 14. Кластер (определение).
- 15. Область данных.
- 16. Системная область.
- 17. Фрагментированные и непрерывные файлы.
- 18. Понятие каталога.
- 19. Особенности организации данных на дисках.
- 20. FAT таблица размещения файлов (коды).

# **4 Система оценивания письменной контрольной работы**

4.1 Каждое задание контрольной работы в традиционной форме оценивается по 5-тибалльной шкале:

«**5**» (отлично) – за все правильно выполненные задания;

«**4**» (хорошо) – если студент неправильно выполнил 1задание;

«**3**» (удовлетворительно) – если студент неправильно выполнил 2 задания;

«**2**» (неудовлетворительно) – если студент неправильно выполнил 3-4 задания.

# **5 Время выполнения письменной контрольной работы**

На выполнение письменной контрольной работы отводится 90 минут. Среднее время выполнения одного задания обязательной и дополнительной части 15 минут.

# **6 Рекомендации по подготовке к контрольной работе**

При подготовке к контрольной работе рекомендуется использовать:

# **Издания, имеющиеся в библиотеке ЛМК:**

1. Гвоздева, В. А.

Информатика, автоматизированные информационные технологии и системы : учеб. пособие для СПО / В. А. Гвоздева. - М. : Форум : Инфра – М, 2015. - ЭОР.

2. Емельянова, Н. З.

Проектирование информационных систем : учеб. пособие для СПО / Н. З. Емельянова, И. И. Попов, Т. Л. Партыка. - М. : Форум, 2014. – ЭОР.

4. Партыка, Т. Л.

Операционные системы, среды и оболочки: учеб. пособие для студентов учреждений сред. проф. образования / Т. Л. Партыка, И. И. Попов. - М. : ФОРУМ : ИНФРА-М, 2013. – ЭОР.

# **Дополнительные источники информации:**

- 1) <http://www.intuit.ru/department/os/osintro/class/free> Коньков [К.А.,](http://www.intuit.ru/lector/42.html) Карпов [В.Е.](http://www.intuit.ru/lector/41.html) Основы операционных систем.
- 2) <http://www.intuit.ru/department/os/baseoperatesys/class/free> Карпов [В.Е.](http://www.intuit.ru/lector/41.html) Основы операционных систем. Видеокурс.

Чтобы успешно справиться с заданиями письменной контрольной работы, нужно внимательно прочитать вопросы. Именно внимательное, вдумчивое чтение – половина успеха.

# **Будьте внимательны!**

# **Обдумывайте тщательно и неторопливо свои ответы!**

# **Будьте уверенны в своих силах!**

# **Желаем успеха!**

### ГОАПОУ «Липецкий металлургический колледж»

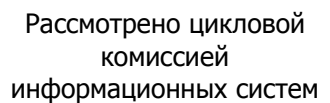

 $201$   $r.$  $\left\langle \left\langle \begin{array}{ccc} & & \cr & & \end{array} \right\rangle \right\rangle$ 

Председатель

### Контрольная работа №1 по учебной дисциплине  $OT 02$ Вариант №1

специальность 09.02.04 Информационные системы (по отраслям)

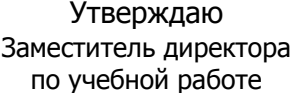

 $201$ <sub>\_ $\Gamma$ </sub>.  $\langle\langle \qquad \rangle \rangle$ 

# ЗАДАНИЕ

### Обязательная часть

Ответьте письменно на следующие теоретические вопросы:

- 1. Что включает в себя понятие ОС.
- 2. Перечислите и опишите свойства файлов.
- $3.$ Что входит в системную область диска.

### Дополнительная часть

Опишите состояние каждого файла в соответствии с представленными данными в таблице:

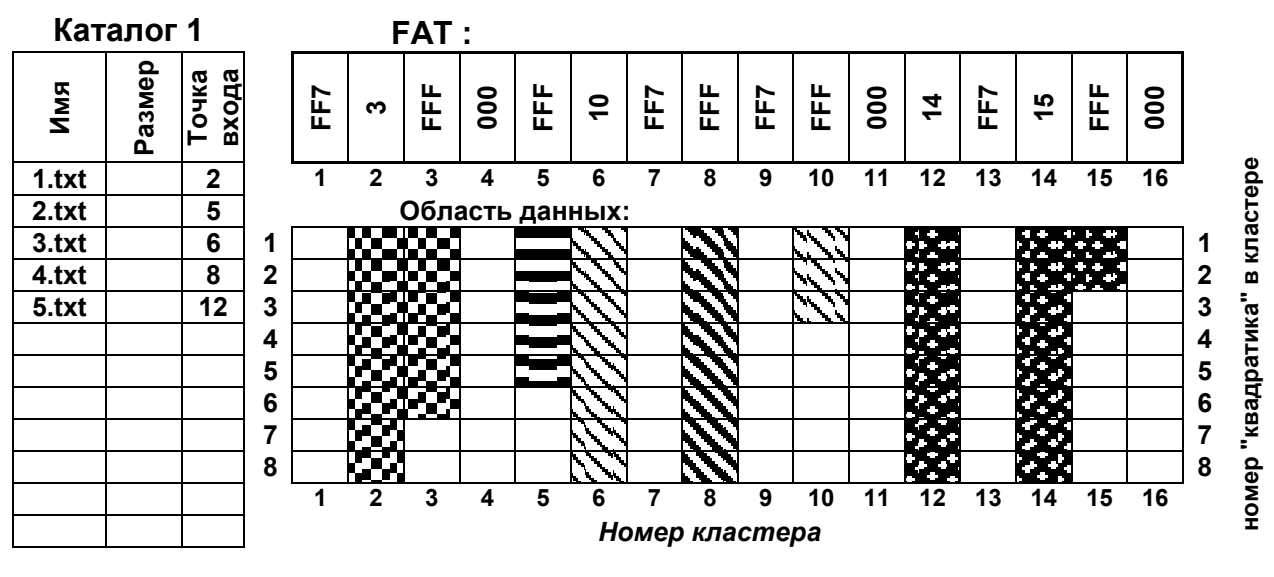

201 г.  $\left\langle \left\langle \begin{array}{cc} & \end{array} \right\rangle \right\rangle$ 

Председатель

Контрольная работа №1 по учебной дисциплине  $OT 02$ Вариант №2

специальность 09.02.04 Информационные системы (по отраслям)

Утверждаю Заместитель директора по учебной работе

 $201$ <sub>\_ $\Gamma$ </sub>.  $\left\langle \frac{1}{2} \right\rangle$ 

# ЗАДАНИЕ

### Обязательная часть

Ответьте письменно на следующие теоретические вопросы:

- 1. Понятие «процесс», «поток».
- $\overline{2}$ . Физическое форматирование.
- 3. Понятие каталога.

### Дополнительная часть

Опишите состояние каждого файла в соответствии с представленными данными в таблице:

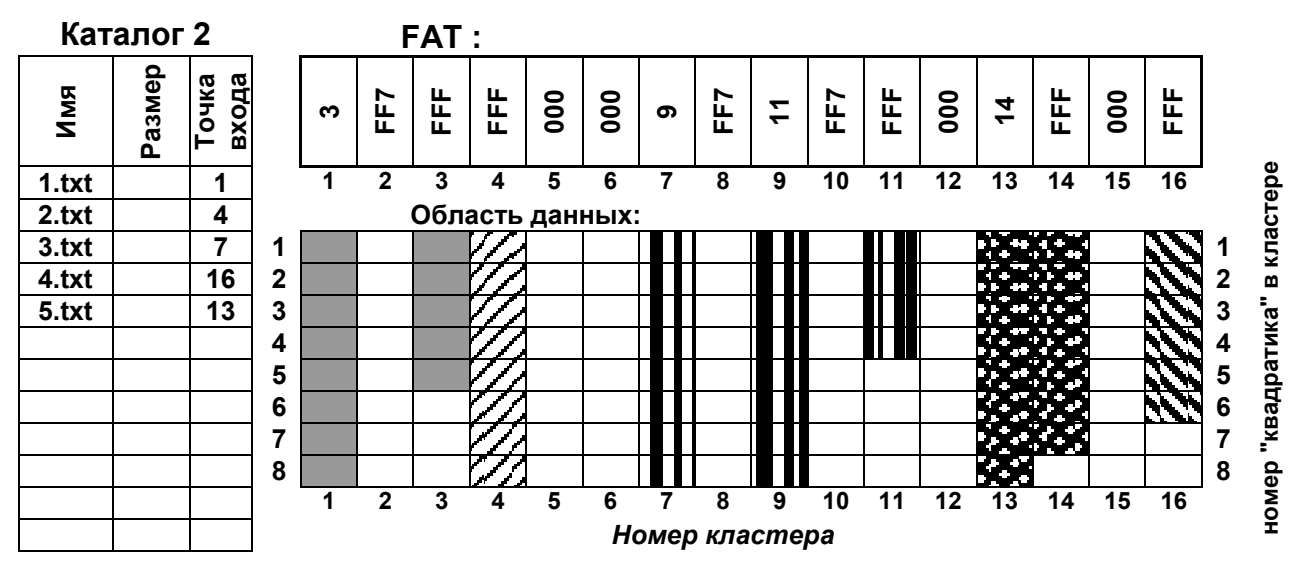

### ГОАПОУ «Липецкий металлургический колледж»

работа №1

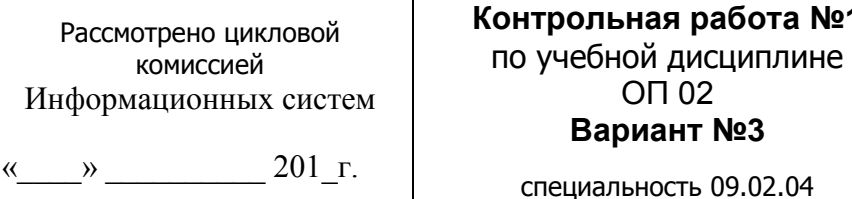

Утверждаю Заместитель директора по учебной работе

 $201$ <sub>\_ $\Gamma$ </sub>.  $\langle\langle\quad \rangle\rangle \qquad \rangle$ 

### ЗАДАНИЕ

Информационные системы

(по отраслям)

### Обязательная часть

Ответьте письменно на следующие теоретические вопросы:

Функции ОС. 1.

Председатель

- $\overline{2}$ . Файловая система, файл - определения.
- 3. Фрагментированные и непрерывные файлы.

### Дополнительная часть

Опишите состояние каждого файла в соответствии с представленными данными в таблице:

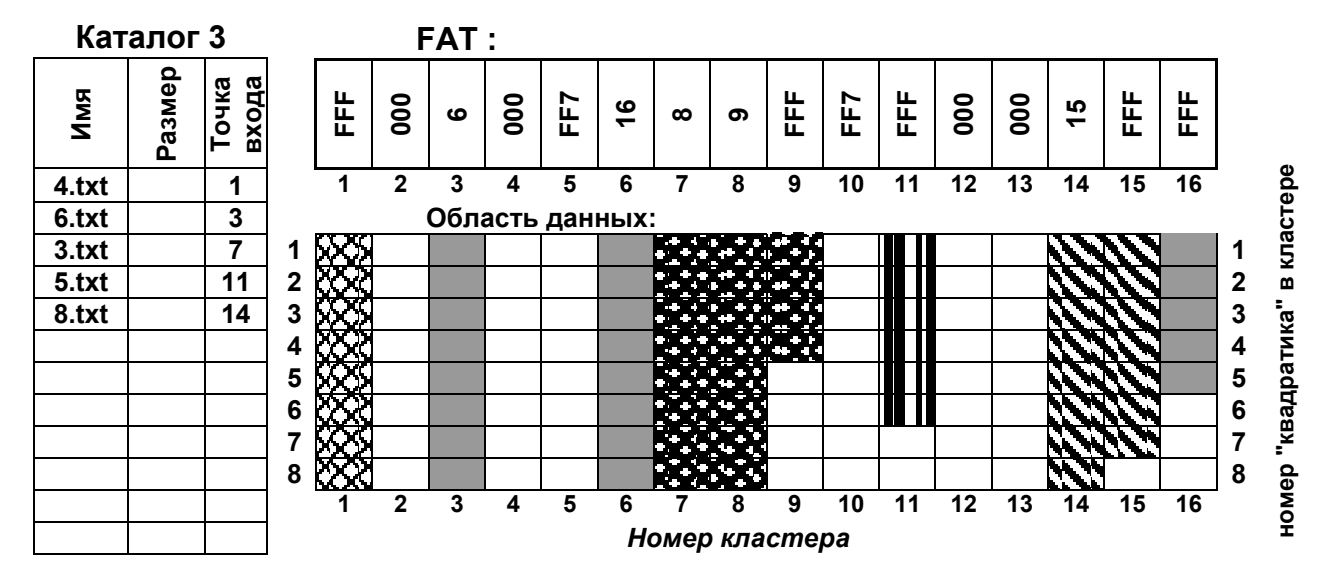

201 г.  $\left\langle \left\langle \begin{array}{cc} & \end{array} \right\rangle \right\rangle$ 

Председатель

Контрольная работа №1 по учебной дисциплине  $OT 02$ Вариант №4

специальность 09.02.04 Информационные системы (по отраслям)

Утверждаю Заместитель директора по учебной работе

 $201$ <sub>- $\Gamma$ </sub>.  $\left\langle \frac{1}{2} \right\rangle$ 

# ЗАДАНИЕ

### Обязательная часть

Ответьте письменно на следующие теоретические вопросы:

- 1. Задачи, решаемые ОС.
- 2. Координаты адреса сектора.
- $\overline{3}$ . Особенности организации данных на дисках.

### Дополнительная часть

Опишите состояние каждого файла в соответствии с представленными данными в таблице:

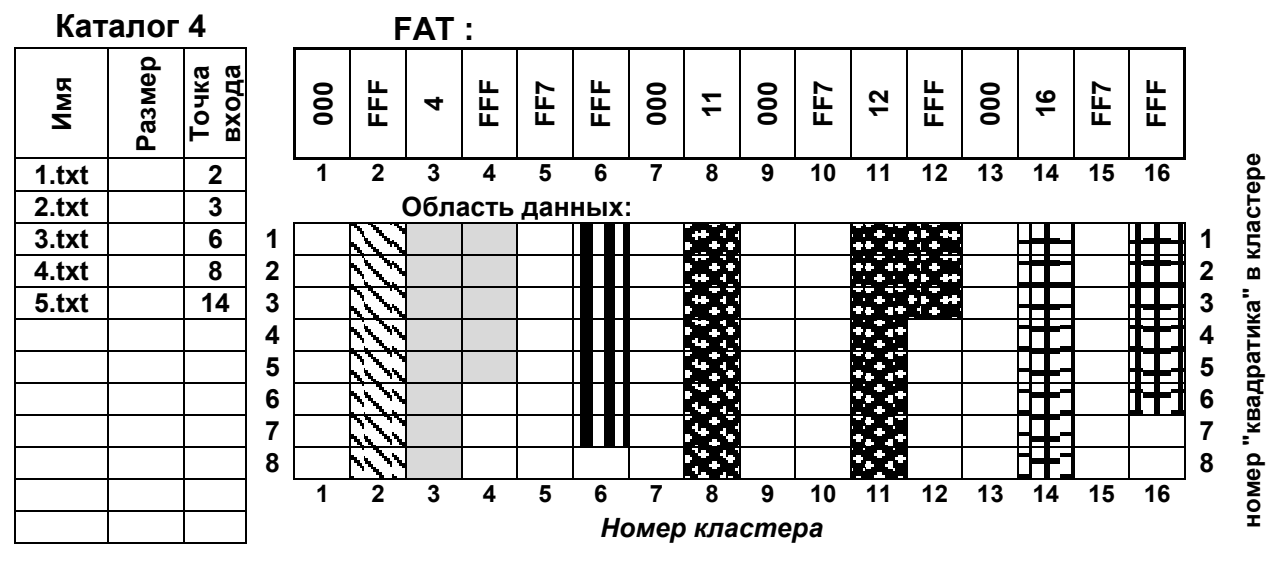

201 г.  $\left\langle \left\langle \begin{array}{cc} & \end{array} \right\rangle \right\rangle$ 

Председатель

Контрольная работа №1 по учебной дисциплине  $OT 02$ Вариант №5

специальность 09.02.04 Информационные системы (по отраслям)

Утверждаю Заместитель директора по учебной работе

 $\left\langle \frac{1}{2} \right\rangle$  $201$ <sub>- $\Gamma$ </sub>.

# ЗАДАНИЕ

### Обязательная часть

Ответьте письменно на следующие теоретические вопросы:

- Управление памятью. Свопинг, виртуальная память. 1.
- 2. Логическое форматирование.
- 3. FAT - таблица размещения файлов (коды).

### Дополнительная часть

Опишите состояние каждого файла в соответствии с представленными данными в таблице:

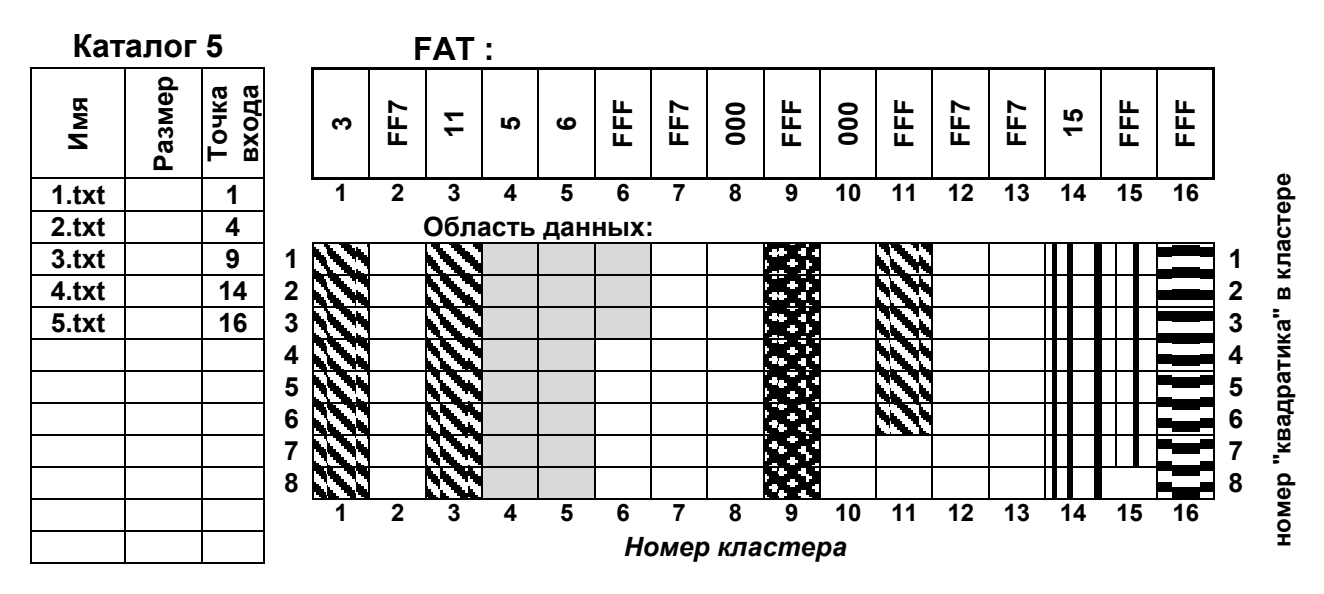

# ГОАПОУ «Липецкий металлургический колледж»

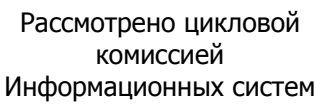

 $\left\langle \left\langle \begin{array}{cc} & \end{array} \right\rangle \right\rangle$ 

Председатель

### Контрольная работа №1 по учебной дисциплине

**ON 02** Вариант №6

специальность 09.02.04 Информационные системы (по отраслям)

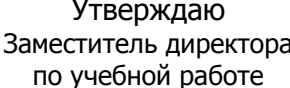

 $201$ <sub>\_ $\Gamma$ </sub>.  $\rightarrow$ 

# **ЗАДАНИЕ**

### Обязательная часть

Ответьте письменно на следующие теоретические вопросы:

1. Планирование процессов.

201 г.

- $\overline{2}$ . Структура данных диска.
- $3.$ Область данных.

### Дополнительная часть

Опишите состояние каждого файла в соответствии с представленными данными в таблице:

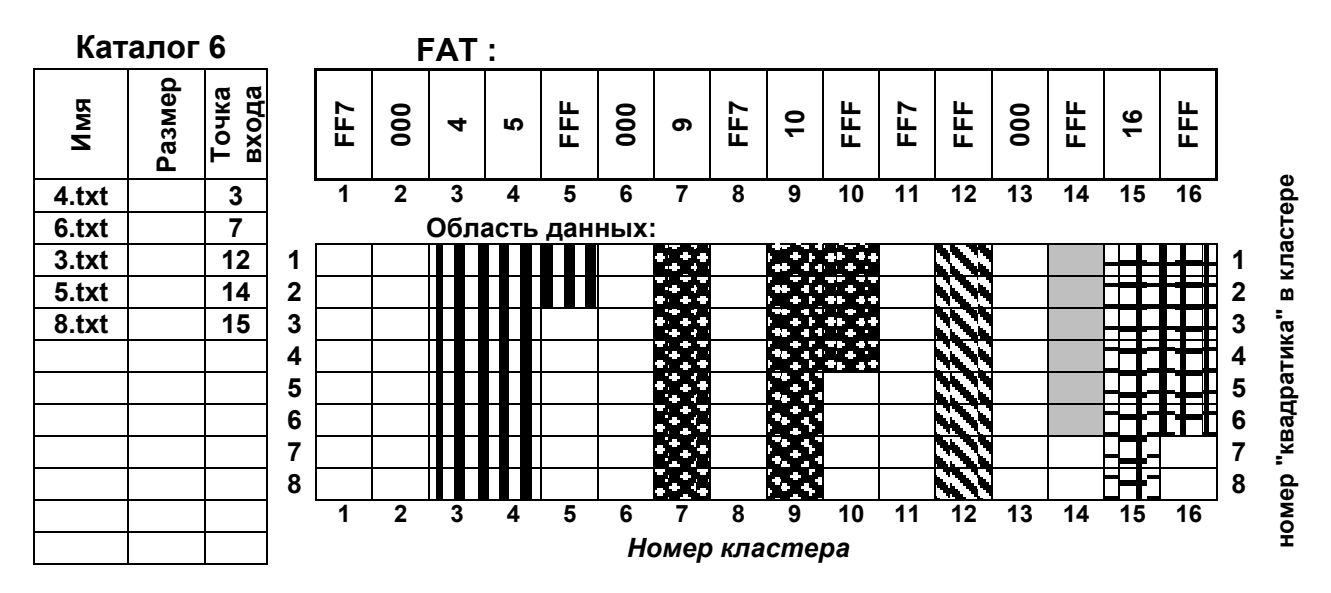

201 г.  $\left\langle \left\langle \begin{array}{ccc} & & \end{array} \right\rangle \right\rangle$ 

Председатель

### Контрольная работа №1

по учебной дисциплине **ON 02** 

Утверждаю Заместитель директора по учебной работе

### Вариант №7

специальность 09.02.04 Информационные системы (по отраслям)

 $201$   $r$ .  $\langle\langle \qquad \rangle \rangle$ 

# ЗАДАНИЕ

### Обязательная часть

Ответьте письменно на следующие теоретические вопросы:

- 1. Форматирование диска.
- $2.$ Кластер (определение).
- 3. Свойства файлов.

### Дополнительная часть

Опишите состояние каждого файла в соответствии с представленными данными в таблице:

![](_page_18_Figure_18.jpeg)

### ГОАПОУ «Липецкий металлургический колледж»

Рассмотрено цикловой комиссией Информационных систем

201 г.  $\left\langle \left\langle \right\rangle \right\rangle$   $\left\langle \left\langle \right\rangle \right\rangle$ 

Председатель

### Контрольная работа №1 по учебной дисциплине  $OT 02$

Вариант №8

специальность 09.02.04 Информационные системы (по отраслям)

![](_page_19_Picture_162.jpeg)

201 г.  $\langle\langle\quad \rangle\rangle$ 

# ЗАДАНИЕ

### Обязательная часть

Ответьте письменно на следующие теоретические вопросы:

- 1. Понятие «процесс», «поток».
- $2.$ Координаты адреса сектора.
- $3.$ Системная область.

### Дополнительная часть

Опишите состояние каждого файла в соответствии с представленными данными в таблице:

![](_page_19_Figure_17.jpeg)

### **Спецификация**

### **письменной контрольной работы №2**

### **по учебной дисциплине ОП 02 Операционные системы и среды**

**1 Назначение письменной контрольной работы** – оценить уровень подготовки студентов по ОП 02 Операционные системы и среды с целью текущей проверки знаний и умений по разделу 2 «Принципы организации конкретных операционных систем».

**2 Содержание письменной контрольной работы** определяется в соответствии с рабочей программой УД, разделом «Принципы организации конкретных операционных систем».

### **3 Принципы отбора содержания письменной контрольной работы**:

Ориентация на требования к результатам освоения раздела 2 «Принципы организации конкретных операционных систем», представленным в рабочей программе УД:

### **умения**:

- работать со стандартными программами операционной системы;
- использовать средства операционных систем и сред для обеспечения работы вычислительной техники.

### **знания:**

- машинно-независимые свойства операционных систем: работу с файлами, планирование заданий, распределение ресурсов;
- принципы построения операционных систем;
- способы организации поддержки устройств, драйверы оборудования;
- понятие, функции и способы использования программного интерфейса операционной системы, виды пользовательского интерфейса.

### **4 Структура письменной контрольной работы**

4.1 Письменная контрольная работа по разделу 2 «Принципы организации конкретных операционных систем» (темы 2.1 – 2.4) включает 6 варианта заданий, каждый из которых состоит из 4 заданий.

4.2 Задания в каждом варианте имеют практико-ориентированный характер и рассчитаны на проверку необходимого и достаточного минимума усвоения знаний и умений в соответствии с рабочей программы УД.

4.3 Задания письменной контрольной работы предлагаются в традиционной форме.

4.4 Варианты письменной контрольной работы равноценны по трудности, одинаковы по структуре, параллельны по расположению заданий: под одним и тем же порядковым номером во всех вариантах письменной проверочной работы находится задание, проверяющее один и тот же элемент содержания раздела.

# **5 Система оценивания отдельных заданий и письменной контрольной работы в целом**

5.2 Выполненное задание контрольной работы в традиционной форме оценивается по 5-тибалльной шкале:

«**5**» (отлично) – за все правильно выполненные задания;

«**4**» (хорошо) – если студент неправильно выполнил 1задание;

«**3**» (удовлетворительно) – если студент неправильно выполнил 2 задания;

«**2**» (неудовлетворительно) – если студент неправильно выполнил 4 задания.

### **6 Время выполнения письменной контрольной работы**

На выполнение письменной контрольной работы отводится 90 минут. Среднее время выполнения одного задания – 20 минут.

### **Инструкция для студентов**

**1 Форма проведения текущего контроля знаний** по разделу 2 «Принципы организации конкретных операционных систем» учебной дисциплины ОП 02 Операционные системы и среды – письменная контрольная работа.

### **2 Принципы отбора содержания письменной контрольной работы:**

ориентация на требования к результатам освоения раздела «Принципы организации конкретных операционных систем», представленным в рабочей программе УД:

### **умения**:

- работать со стандартными программами операционной системы;
- использовать средства операционных систем и сред для обеспечения работы вычислительной техники.

### **знания:**

- машинно-независимые свойства операционных систем: работу с файлами, планирование заданий, распределение ресурсов;
- принципы построения операционных систем;
- способы организации поддержки устройств, драйверы оборудования;
- понятие, функции и способы использования программного интерфейса операционной системы, виды пользовательского интерфейса.

### **3 Структура письменной контрольной работы**

3.1 Письменная контрольная работа выполняется по вариантам. Каждый вариант содержит 4 заданий.

3.2 Задания письменной контрольной работы предлагаются в традиционной форме.

### **Вопросы для подготовки к контрольной работе № 2**

- 1. MS DOS- состав. Команды.
- 2. Блок начальной загрузки.
- 3. Правила написания командного файла.
- 4. Файловая система NTFS. Области диска при NTFS
- 5. MFT- зона. Назначение.
- 6. Метафайлы: перечислить и описать назначение.
- 7. Журналирование.
- 8. Организация каталогов (бинарное дерево)
- 9. Особенности дефрагментации диска при NTFS.
- 10.Вирусы. Классификация вирусов по признакам, среде обитания, способу заражения и воздействия.
- 11.Антивирусные программы
- 12.Методы, используемые в Windows.
- 13.Вытесняющая и невытесняющая многозадачность.
- 14.Виртуальная память, файл подкачки.
- 15.Файлы DLL
- 16.Стандарт Plug and Play
- 17.Реестр
- 18.Архивирование

### **4 Система оценивания письменной контрольной работы**

4.2 Каждое задание контрольной работы в традиционной форме оценивается по 5-тибалльной шкале:

«**5**» (отлично) – за все правильно выполненные задания;

«**4**» (хорошо) – если студент неправильно выполнил 1задание;

«**3**» (удовлетворительно) – если студент неправильно выполнил 2 задания;

«**2**» (неудовлетворительно) – если студент неправильно выполнил 4 задания.

### **5 Время выполнения письменной контрольной работы**

На выполнение письменной контрольной работы отводится 90 минут.

Среднее время выполнения одного задания обязательной и дополнительной части  $-20$  минут.

# **6 Рекомендации по подготовке к контрольной работе**

При подготовке к дифференциальному зачету рекомендуется использовать:

### **Издания, имеющиеся в библиотеке ЛМК:**

1. Гвоздева, В. А.Информатика, автоматизированные информационные технологии и системы : учеб. пособие для СПО / В. А. Гвоздева. - М. : Форум : Инфра – М, 2015. - ЭОР.

2. Емельянова, Н. З.Проектирование информационных систем : учеб. пособие для СПО / Н. З. Емельянова, И. И. Попов, Т. Л. Партыка. - М. : Форум, 2014. – ЭОР.

4. Партыка, Т. Л.Операционные системы, среды и оболочки: учеб. пособие для студентов учреждений сред. проф. образования / Т. Л. Партыка, И. И. Попов. - М. : ФОРУМ : ИНФРА-М, 2013. – ЭОР.

### **Дополнительные источники информации:**

1.<http://www.intuit.ru/department/os/osintro/class/free> Коньков [К.А.,](http://www.intuit.ru/lector/42.html) Карпов [В.Е.](http://www.intuit.ru/lector/41.html) Основы операционных систем. 2.<http://www.intuit.ru/department/os/baseoperatesys/class/free> Карпов [В.Е.](http://www.intuit.ru/lector/41.html) Основы операционных систем. Видеокурс.

Чтобы успешно справиться с заданиями письменной контрольной работы,

нужно внимательно прочитать вопросы. Именно внимательное, вдумчивое чтение

– половина успеха.

# **Будьте внимательны! Обдумывайте тщательно и неторопливо свои ответы! Будьте уверенны в своих силах! Желаем успеха!**

 $\left\langle \left\langle \begin{array}{cc} & \end{array} \right\rangle \right\rangle$ 201 г.

Председатель

### Контрольная работа №2

по учебной дисциплине  $OT 02$ Вариант №1

специальность 09.02.04 Информационные системы

(по отраслям)

Утверждаю Заместитель директора по учебной работе

 $201$   $r$ .  $\langle\langle \qquad \rangle \rangle$ 

# ЗАДАНИЕ

### Обязательная часть

Ответьте письменно на следующие теоретические вопросы:

- 1. MS DOS- состав. Команды.
- 2. Метафайлы: перечислить и описать назначение.
- 3. Файлы DLL.

### Дополнительная часть

- > как выглядит приглашение (где находимся);
- > команду полностью.

![](_page_24_Figure_18.jpeg)

- 1. Находимся M1.  $\mathbf{B}$ каталоге создать текстовый файл ПОД именем W1.txt в каталоге L2, ввести несколько букв в этом файле;
- 2. Нахолимся  $C: \setminus$ .  $\overline{B}$ каталоге Перенести W1.txt в каталог КЗ и переименовать его в W2.txt;
- 3. Находимся  $L2.$ каталоге  $\bf{B}$ Просмотреть файл W2.txt;
- 4. Находимся  $M1$ . каталоге  $\, {\bf B}$ Просмотреть содержимое каталога К1;
- 5. Находимся K4.  $\bf{B}$ каталоге Удалить каталог К2.

# ГОАПОУ СПО «Липецкий металлургический колледж»

Рассмотрено цикловой комиссией Информационных систем

 $\left\langle \left\langle \begin{array}{ccc} & & \\ & & \end{array} \right\rangle \right\rangle$ 201 г.

Председатель

### Контрольная работа №2

по учебной дисциплине  $OT 02$ 

Утверждаю Заместитель директора по учебной работе

### Вариант №2

специальность 09.02.04 Информационные системы (по отраслям)

201 г.  $\langle\langle \qquad \rangle \rangle$ 

# ЗАДАНИЕ

### Обязательная часть

Ответьте письменно на следующие теоретические вопросы:

- 1. Правила написания командного файла.
- 2. Вирусы. Классификация вирусов по признакам, среде обитания,

способу заражения и воздействия..

3. Журналирование.

### Дополнительная часть

- > как выглядит приглашение (где находимся);
- > команду полностью.

![](_page_25_Figure_21.jpeg)

- 1. Находимся в каталоге L2. в каталоге КЗ создать каталог В4;
- 2. Находимся в каталоге С:\. В каталоге В4 создать текстовый файл W1.txt;
- 3. Находимся в  $L1.$ каталоге Переименовать  $\phi$ айл W1.txt в W2.txt и просмотреть его;
- 4. Находимся  $\, {\bf B}$ M1. каталоге Просмотреть содержание  $C$ :\;
- 5. Находимся каталоге K<sub>2</sub>.  $\overline{B}$ Удалить каталог К4.

 $\left\langle \left\langle \begin{array}{cc} & \ & \end{array} \right\rangle \right\rangle$ 201 г.

Председатель

### Контрольная работа №2

по учебной дисциплине **ON 02** 

Утверждаю Заместитель директора по учебной работе

# Вариант №3

специальность 09.02.04 Информационные системы (по отраслям)

201 г.  $\langle\langle \qquad \rangle\rangle$ 

# ЗАДАНИЕ

### Обязательная часть

Ответьте письменно на следующие теоретические вопросы:

- 1. Файловая система NTFS. Области диска при NTFS.
- 2. Антивирусные программы
- 3. Peecrp.

### Дополнительная часть

- > как выглядит приглашение (где находимся);
- > команду полностью.

![](_page_26_Figure_20.jpeg)

- 1. Находимся в КЗ. В М2 создать каталог МЗ;
- 2. Находимся в каталоге С:\. В каталоге К1 создать текстовый  $\phi$ айл A1.txt;
- 3. Находимся K3.  $\mathbf{B}$ каталоге Перенести файл **A1.txt** в каталог  $L1;$
- 4. Находимся  $M2.$  $\bf{B}$ каталоге Просмотреть каталог КЗ;
- 5. Находимся  $K4$  $\bf{B}$ каталоге Очистить экран и переименовать каталог L<sub>2</sub> в V<sub>2</sub>.

 $\left\langle \left\langle \begin{array}{cc} & \end{array} \right\rangle \right\rangle$ 201 г.

Председатель

### Контрольная работа №2

по учебной дисциплине **ON 02** Вариант №4

Утверждаю Заместитель директора по учебной работе

# специальность 09.02.04

Информационные системы (по отраслям)

201 г.  $\langle\langle \qquad \rangle\rangle$ 

# ЗАДАНИЕ

### Обязательная часть

Ответьте письменно на следующие теоретические вопросы:

- 1. МЕТ-зона. Назначение.
- 2. Вытесняющая и невытесняющая многозадачность.
- 3. Архивирование

### Дополнительная часть

- > как выглядит приглашение (где находимся);
- > команду полностью.

![](_page_27_Figure_20.jpeg)

- 1. Находимся  $L1.$  $\bf{B}$ каталоге Очистить экран и вывести время;
- 2. Находимся в К2. Перенести все файлы каталога L1 в каталог L2;
- 3. Находимся  $C:\mathcal{C}$  $\mathbf{B}$ каталоге Создать в каталоге К4 файл  $S1.txt;$
- 4. Находимся  $\overline{B}$ каталоге  $L1.$ Скопировать вайл S1.txt  $\bf{B}$ каталог КЗ;
- $M2.$ 5. Находимся каталоге  $\mathbf{B}$ Переименовать файл в **K3** в **A.txt**. Просмотреть содержание файла A.txt

 $\left\langle \left\langle \begin{array}{cc} & \ & \end{array} \right\rangle \right\rangle$ 201 г.

Председатель

### Контрольная работа №2

по учебной дисциплине **ON 02** 

Утверждаю Заместитель директора по учебной работе

### Вариант №5

специальность 09.02.04 Информационные системы (по отраслям)

201 г.  $\langle\langle \qquad \rangle\rangle$ 

# ЗАДАНИЕ

### Обязательная часть

Ответьте письменно на следующие теоретические вопросы:

- 1. Особенности дефрагментации диска при NTFS.
- 2. Виртуальная память, файл подкачки.
- 3. Стандарт Plug and Play.

### Дополнительная часть

- > как выглядит приглашение (где находимся);
- > команду полностью.

![](_page_28_Figure_20.jpeg)

- 1. Находимся K1. каталоге  $\, {\bf B}$ Удалить каталог КЗ;
- 2. Находимся  $C:\setminus$ .  $\overline{B}$ каталоге каталоге К2 Создать в файл **B1.txt** и ввести несколько знаков;
- 3. Находимся K4.  $\overline{B}$ каталоге Перенести **B1.txt** в каталог **K1** и просмотреть его содержание;
- 4. Нахолимся  $\overline{B}$ каталоге  $M2.$ Просмотреть содержание L2;
- 5. Находимся K<sub>2</sub>.  $\overline{B}$ каталоге Очистить экран, вывести версию, время.

201 г.  $\langle\langle \qquad \rangle \rangle$ 

Председатель

### Контрольная работа №2

по учебной дисциплине  $OT 02$ 

Утверждаю Заместитель директора по учебной работе

### Вариант №6

специальность 09.02.04 Информационные системы (по отраслям)

![](_page_29_Picture_151.jpeg)

# ЗАДАНИЕ

### Обязательная часть

Ответьте письменно на следующие теоретические вопросы:

- 1. Вирусы. Классификация вирусов по признакам, среде обитания, способу заражения и воздействия.
- 2. Организация каталогов (бинарное дерево).
- 3. Правила написания командного файла.

### Дополнительная часть

- $\triangleright$  как выглядит приглашение (где находимся);
- > команду полностью.

![](_page_29_Figure_20.jpeg)

- 1. Нахождимся в М1. Просмотреть содержание каталога М2;
- 2. Находимся в каталоге С:\. В каталоге L1 создать каталог B1;
- 3. Находимся  $\overline{B}$ каталоге K3. Создать файл **H1.txt** в каталоге М1 и ввести несколько букв;
- 4. Находимся  $\overline{B}$ каталоге  $C:\setminus$ . Перенести файл **H1.txt** в **K2** и переименовать его в **Ф1.txt**;
- 5. Находимся  $\bf{B}$ каталоге  $M2.$ Удалить каталог К1 со всем содержимым.

### Спецификация

### экзамена по учебной дисциплине

### ОП 02 Операционные системы и среды

Назначение экзамена - оценить уровень подготовки студентов по учебной дисциплине ОП 02 Операционные системы и среды с целью установления их готовности лальнейшему усвоению ППССЗ специальности 09.02.04  $\mathbf{K}$ Информационные системы (по отраслям).

1 Содержание экзамена определяется в соответствии с ФГОС СПО специальности 09.02.04 Информационные системы (по отраслям), рабочей программой учебной дисциплины ОП 02 Операционные системы и среды.

### 2 Принципы отбора содержания заданий для экзамена:

ориентация на требования к результатам освоения учебной дисциплины ОП 02 Операционные системы и среды, представленным в соответствии с ФГОС СПО специальности 09.02.04 Информационные системы (по отраслям) и рабочей программой дисциплины:

### умения:

- использовать средства операционных систем и сред для обеспечения  $$ работы вычислительной техники;
- работать в конкретной операционной системе;  $\overline{\phantom{m}}$
- работать со стандартными программами операционной системы;  $\equiv$
- устанавливать и сопровождать операционные системы;  $\overline{\phantom{a}}$

поддерживать приложения различных операционных систем.

### знания:

- состав и принципы работы операционных систем и сред;  $\equiv$
- понятие, основные функции, типы операционных систем;
- машинно-зависимые свойства операционных систем: обработку прерываний, планирование процессов, обслуживание ввода-вывода, управление виртуальной памятью;
- машинно-независимые свойства операционных систем: работу с  $\overline{\phantom{0}}$ файлами, планирование заданий, распределение ресурсов;

- принципы построения операционных систем;
- способы организации поддержки устройств, драйверы оборудования;
- понятие, функции и способы использования программного интерфейса операционной системы, виды пользовательского интерфейса.

### **3 Структура экзамена**

3.1 Задания экзамена предлагаются в виде билетов. Билет состоит из обязательной и дополнительной части: обязательная часть содержит 20 заданий, дополнительная часть – 5 заданий.

3.2 Обязательная часть включает задания (вопросы), составляющие необходимый и достаточный уровень усвоения знаний и умений в соответствии с требованиями ФГОС СПО, рабочей программы учебной дисциплины ОП 02 Операционные системы и среды.

**4 Система оценивания отдельных заданий (вопросов) и экзамена в целом**

«**5**» (отлично) – за все правильно выполненные задания;

«**4**» (хорошо) – если студент неправильно выполнил 1задание;

«**3**» (удовлетворительно) – если студент неправильно выполнил 2 задания;

«**2**» (неудовлетворительно) – если студент неправильно выполнил 4 задания. Обязательным условием является выполнение заданий из обязательной части.

### **5 Время проведения экзамена**

Время подготовки и ответа студента на вопросы билета составляет 30 минут.

### **Инструкция для студентов**

**1 Форма проведения промежуточной аттестации** по учебной дисциплине ОП 02 Операционные системы и среды – ответы на задания экзаменационного билета.

### **2 Принципы отбора содержания экзамена**

Ориентация на требования к результатам освоения учебной дисциплины ОП 02 Операционные системы и среды:

### **умения**:

- использовать средства операционных систем и сред для обеспечения работы вычислительной техники;
- работать в конкретной операционной системе;
- работать со стандартными программами операционной системы;
- устанавливать и сопровождать операционные системы;
- поддерживать приложения различных операционных систем.

### **знания**:

- состав и принципы работы операционных систем и сред;
- понятие, основные функции, типы операционных систем;
- машинно-зависимые свойства операционных систем: обработку прерываний, планирование процессов, обслуживание ввода-вывода, управление виртуальной памятью;
- машинно-независимые свойства операционных систем: работу с файлами, планирование заданий, распределение ресурсов;
- принципы построения операционных систем;
- способы организации поддержки устройств, драйверы оборудования;
- понятие, функции и способы использования программного интерфейса операционной системы, виды пользовательского интерфейса.

### **3 Структура экзамена**

Задания экзаменационных билетов предлагаются в форме вопросов, разделенных на обязательную и дополнительную части: обязательная часть содержит 2 вопроса, дополнительная часть – 1 задание практического направления.

**4 Перечень разделов, тем учебной дисциплины ОП 02 Операционные системы и среды, подлежащих контролю на экзамене**

![](_page_33_Picture_200.jpeg)

# **5 Система оценивания отдельных заданий (вопросов) и экзамена в**

# **целом:**

«**5**» (отлично) – за все правильно выполненные задания;

«**4**» (хорошо) – если студент неправильно выполнил 1задание;

«**3**» (удовлетворительно) – если студент неправильно выполнил 2 задания;

«**2**» (неудовлетворительно) – если студент неправильно выполнил 4 задания.

Обязательным условием является выполнение заданий из обязательной части.

### **6 Время проведения дифференциального зачета**

На подготовку и ответы отводится не более 30 минут. Время на проверку правильности выполнения практической части – не более 5 минут.

### **7 Рекомендации по подготовке к экзамену**

### **Издания, имеющиеся в библиотеке ЛМК:**

1. Гвоздева, В. А.Информатика, автоматизированные информационные технологии и системы : учеб. пособие для СПО / В. А. Гвоздева. - М. : Форум : Инфра – М, 2016. - ЭОР.

2. Емельянова, Н. З.Проектирование информационных систем : учеб. пособие для СПО / Н. З. Емельянова, И. И. Попов, Т. Л. Партыка. - М. : Форум, 2017. – ЭОР.

4. Партыка, Т. Л.Операционные системы, среды и оболочки: учеб. пособие для студентов учреждений сред. проф. образования / Т. Л. Партыка, И. И. Попов. - М. : ФОРУМ : ИНФРА-М, 2016. – ЭОР.

### **Дополнительные источники информации:**

1.<http://www.intuit.ru/department/os/osintro/class/free> Коньков [К.А.,](http://www.intuit.ru/lector/42.html) Карпов [В.Е.](http://www.intuit.ru/lector/41.html) Основы операционных систем. 2.<http://www.intuit.ru/department/os/baseoperatesys/class/free> Карпов [В.Е.](http://www.intuit.ru/lector/41.html) Основы операционных систем. Видеокурс.

Чтобы успешно сдать экзамен, необходимо внимательно прочитать вопросы.

Именно внимательное, вдумчивое чтение – половина успеха.

### **Будьте внимательны!**

### **Обдумывайте тщательно свой ответы!**

# **Будьте уверены в своих силах!**

**Желаем успеха!**

 $\left\langle \left\langle \begin{array}{cc} & \end{array} \right\rangle \right\rangle$ 201 г.

Председатель

### Экзаменационный билет № 1 по учебной дисциплине  $OT 02$

специальность 09.02.04 Информационные системы (по отраслям)

Утверждаю Заместитель директора по учебной работе

 $\frac{1}{201}$  T.

# Обязательная часть

- 1. ОС определение. Функции ОС
- 2. Файлы dll. Драйверы. Стандарт Plug & Play.

# Дополнительная часть

Напишите командный файл (MS DOS), для выполнения

# следующих операций:

- 1) Перейти в корневой каталог винчестера (диск С)
- 2) В подкаталоге АВС корневого каталога винчестера создать текстовый файл **MMM.txt**
- 3) Изменить вид приглашения DOS так, чтобы на экран выводились следующие параметры:
	- $\checkmark$  3Hak  $\hat{s}$
	- $\checkmark$  nymb
	- √ пробел
	- $\checkmark$  3Hak >
- 4) Перенести файл **МММ.txt** из подкаталога АВС в корневой каталог дискеты
- 5) Переименовать файл **MMM.txt** на дискете в NNN.txt

 $\left\langle \left\langle \begin{array}{cc} & \ & \end{array} \right\rangle \right\rangle$ 201 г.

Председатель

### Экзаменационный билет № 2 по учебной дисциплине **ON 02**

специальность 09.02.04 Информационные системы

(по отраслям)

Утверждаю Заместитель директора по учебной работе

 $\leftarrow \rightarrow$  201  $\Gamma$ .

# Обязательная часть

1. Фрагментированные и непрерывные файлы. Процесс

дефрагментации. Особенности процесса дефрагментации в NTFS.

2. Сходство и различия Unix и Linux.

# Дополнительная часть

Описать каждый из файлов в Каталоге, указать свободные и

дефектные кластеры.

![](_page_36_Figure_14.jpeg)

 $\left\langle \left\langle \begin{array}{cc} & \ & \end{array} \right\rangle \right\rangle$ 201 г.

Председатель

Экзаменационный билет № 3 по учебной дисциплине  $OT 02$ 

специальность 09.02.04 Информационные системы

(по отраслям)

Утверждаю Заместитель директора по учебной работе

 $\frac{1}{201}$  T.

# Обязательная часть

1. Механизм удаления файлов в FAT. Понятия каталог,

дескриптор.

2. Файловая система NTFS, структура раздела. Механизм использования MFT - зоны.

# Дополнительная часть

Записать для каждого пункта:

- как выглядит приглашение (где находимся),
- команду полностью

![](_page_37_Figure_15.jpeg)

- 1. Находимся в каталоге М1, создать текстовый файл под именем W1.txt в каталоге L2, ввести несколько букв в этом файле;
- 2. Перенести W1.txt в каталог КЗ и переименовать его в  $W2.txt$
- 3. Просмотреть файл **W2.txt;**
- 4. Просмотреть содержимое каталога К1:
- 5. Удалить каталог К2.

 $\langle\langle \qquad \rangle \rangle$ 201 г.

Председатель

### Экзаменационный билет № 4 по учебной дисциплине  $OT 02$

специальность 09.02.04 Информационные системы (по отраслям)

Утверждаю Заместитель директора по учебной работе

 $\frac{1}{201}$  T.

# Обязательная часть

- 1. Определение ОС. Задачи, решаемые ОС.
- 2. Вирусы (определение). Классификация.

# Дополнительная часть

Напишите командный файл, для выполнения следующих операций:

- 1) Изменить вид приглашения DOS так, чтобы на экран выводились следующие параметры:
	- $\checkmark$  duck
	- $\nu$ пробел
	- $\checkmark$  dama
- 2) Создать на винчестере в корневом каталоге каталог ПРОБА
- 3) Скопировать все файлы с дискеты в каталог ПРОБА
- 4) Очистить экран.
- 5) Запустить с винчестера программу ДЕЛО (файл дело. ехе из каталога ДЕЛО)

 $\left\langle \left\langle \begin{array}{cc} & \end{array}\right\rangle \right\rangle$ 201 г.

Председатель

### Экзаменационный билет № 5 по учебной дисциплине  $OT 02$

специальность 09.02.04 Информационные системы

(по отраслям)

Утверждаю Заместитель директора по учебной работе

 $\frac{1}{201}$  T.

# Обязательная часть

- 1. ЦП, состав, назначение (основные циклы работы)
- 2. MS DOS, основные модули.

# Дополнительная часть

Описать каждый из файлов в Каталоге, указать свободные и дефектные кластеры.

![](_page_39_Figure_12.jpeg)

Экзаменационный

билет № 6

по учебной дисциплине

 $OT 02$ 

специальность 09.02.04 Информационные системы

(по отраслям)

Рассмотрено цикловой комиссией Информационных систем

 $\left\langle \left\langle \begin{array}{cc} & \ & \end{array} \right\rangle \right\rangle$ 201 г.

Председатель

# Обязательная часть

- 1. Процессы и потоки (определения, отличия).
- 2. Журналирование. Транзакция.

# Дополнительная часть

Записать для каждого пункта:

- как выглядит приглашение (где находимся),
- команду полностью

![](_page_40_Figure_11.jpeg)

- 1. Находимся в каталоге L2. в каталоге КЗ создать каталог  $B4:$
- $2. B$ **B4** каталоге создать текстовый файл W1.txt;
- 3. Переименовать файл W1.txt в **W2.txt** и просмотреть его;
- 4. Просмотреть содержание  $C: \mathcal{C}:$
- 5. Удалить каталог К4.

Преподаватель / Радченко Т. И. /

Утверждаю Заместитель директора по учебной работе

 $\frac{1}{201}$  T.

 $\left\langle \left\langle \begin{array}{cc} & \ & \end{array} \right\rangle \right\rangle$ 201 г.

Председатель

Экзаменационный билет № 7 по учебной дисциплине  $OT 02$ 

специальность 09.02.04 Информационные системы

(по отраслям)

Утверждаю Заместитель директора по учебной работе

 $\frac{1}{201}$  T.

# Обязательная часть

- 1. Однозадачные и многозадачные ОС (характеристики ОС).
- 2. OC Windows. Метод Drug & Drop. OLE технология.

# Дополнительная часть

Напишите командный файл, для выполнения следующих операций:

- 1) Скопировать с дискеты каталог СМЕНА в корневой каталог винчестера
- 2) Вывести на экран версию DOS
- 3) Перенести все текстовые файлы с дискеты в каталог СМЕНА на винчестер
- 4) Создать в каталоге СМЕНА текстовый файл 67.txt
- 5) Удалить с дискеты каталог СМЕНА со всем содержимым

![](_page_42_Picture_106.jpeg)

- - 1. Файловая система (определение, назначение). Перечислить,

указать отличия.

2. Сходство и различия Windows и Linux.

# Дополнительная часть

Описать каждый из файлов в Каталоге, указать свободные и дефектные кластеры

![](_page_42_Figure_8.jpeg)

 $\left\langle \left\langle \begin{array}{cc} & \end{array} \right\rangle \right\rangle$ 201 г.

Председатель

### Экзаменационный билет № 9 по учебной дисциплине  $OT 02$

специальность 09.02.04 Информационные системы (по отраслям)

![](_page_43_Picture_126.jpeg)

 $\langle\langle \qquad \rangle\rangle$ 201 г.

# Обязательная часть

1. Вытесняющая многозадачность,

МНОГОПОТОЧНОСТЬ.

Кооперативная многопоточность.

2. Виды форматирования, назначение.

# Дополнительная часть

Записать для каждого пункта:

- как выглядит приглашение (где находимся),
- команду полностью

![](_page_43_Figure_17.jpeg)

- 1. Находимся в КЗ. В М2 создать каталог МЗ;
- $2. B$ каталоге **K1** создать текстовый файл A1.txt;
- з. Перенести файл **A1.txt** в каталог L1;
- 4. Просмотреть каталог КЗ;
- 5. Очистить экран  $\boldsymbol{M}$ переименовать каталог L2 в  $V2.$

 $\left\langle \left\langle \begin{array}{cc} & \ & \end{array} \right\rangle \right\rangle$ 201 г.

Председатель

Экзаменационный билет № 10 по учебной дисциплине  $OT 02$ 

специальность 09.02.04 Информационные системы

(по отраслям)

Утверждаю Заместитель директора по учебной работе

201 г.  $\langle\langle \qquad \rangle\rangle$ 

# Обязательная часть

- (расположение, назначение). Определение 1. Область данных кластера. Непрерывные и фрагментированные файлы.
- 2. Разделение вирусов по способу заражения и степени воздействия.

# Дополнительная часть

Напишите командный файл, для выполнения следующих операций:

- 1) Перейти на дискету в каталог РРР
- 2) Переименовать файл p3.txt из каталога PPP в пример.txt
- 3) Запустить с винчестера программу **QBASIC**  $\phi$ aun *abasic.exe* подкаталога *QBASIC*  $\overline{u}$ каталога ПРОГРАММА)
- 4) Сменить вид приглашения DOS так, чтобы на экран выводились параметры:
	- $\checkmark$  dama
	- √ пробел
	- $\checkmark$  3Hak  $\hat{s}$

 $\left\langle \left\langle \begin{array}{cc} & \ & \end{array} \right\rangle \right\rangle$  $201$   $r$ .

Председатель

Экзаменационный билет № 11 по учебной дисциплине  $OT 02$ 

Утверждаю Заместитель директора по учебной работе

специальность 09.02.04 Информационные системы (по отраслям)

![](_page_45_Picture_152.jpeg)

### Обязательная часть

- 1. Координаты адреса сектора. Кластер, определение, размер на дискете и винчестере.
- 2. Организация доступа к файлам в MS DOS. Путь. Командная строка, приглашение.

# Дополнительная часть

Описать каждый из файлов в Каталоге, указать свободные и

дефектные кластеры

![](_page_45_Figure_14.jpeg)

![](_page_46_Picture_135.jpeg)

 $\langle\langle\quad \rangle\rangle$ 201 г.

Председатель

Экзаменационный билет № 12 по учебной дисциплине  $OT 02$ 

специальность 09.02.04

Информационные системы

(по отраслям)

Утверждаю Заместитель директора по учебной работе

 $\leftarrow$   $\rightarrow$  201 г.

# Обязательная часть

- система NTFS, структура раздела. Механизм 1. Файловая использования MFT - зоны.
- 2. Разновидности алгоритмов вирусов. Основные типы вирусов.

# Дополнительная часть

Записать для каждого пункта:

- как выглядит приглашение (где находимся),
- команду полностью

![](_page_46_Figure_14.jpeg)

- 1. Очистить экран и вывести дату;
- 2. Находимся K<sub>2</sub>.  $\bf{B}$ Перенести **BCC** файлы каталога L1 в каталог L2;
- каталоге К4 3. Создать в файл S1.txt;
- 4. Скопировать файл S1.txt в каталог КЗ:
- 5. Переименовать файл в КЗ B A.txt.
- 6. Просмотреть содержание файла A.txt

 $\left\langle \left\langle \begin{array}{cc} & \ & \end{array} \right\rangle \right\rangle$  $201$ <sub>\_ $\Gamma$ </sub>.

Председатель

Экзаменационный билет № 13 по учебной дисциплине  $OT 02$ 

специальность 09.02.04 Информационные системы

(по отраслям)

Утверждаю Заместитель директора по учебной работе

 $\frac{1}{201}$   $\frac{1}{201}$ .

![](_page_47_Picture_95.jpeg)

- 1. Файл определение. Каталог (определение). Отличие корневого каталога от подкаталога. Дескриптор.
- 2. Реестр. Назначение, месторасположения.

# Дополнительная часть

Напишите командный файл, для выполнения следующих операций:

- 1) Скопировать все текстовые файлы каталога В15 с дискеты на винчестер в каталог СМЕНА
- 2) Удалить с дискеты каталог В15 со всем содержимым
- 3) Переименовать файл ввев. txt из каталога СМЕНА в файл *мне.txt*
- 4) Перейти в каталог СМЕНА на винчестер
- 5) Запустить с винчестера программу игра (файл игра. ехе из подкаталога ИГРЫ каталога ПОТЕХА)

 $\langle\langle \qquad \rangle \rangle$ 201 г.

Председатель

Экзаменационный билет № 14 по учебной дисциплине  $OT 02$ 

специальность 09.02.04 Информационные системы

(по отраслям)

Утверждаю Заместитель директора по учебной работе

 $201$   $r$ .  $\langle\langle \qquad \rangle \rangle$ 

# Обязательная часть

- 1. Метафайлы. МFT и его структура. Бинарное дерево.
- 2. Управление памятью. Свопинг, виртуальная память. Настройка.

# Дополнительная часть

Описать каждый из файлов в Каталоге, указать свободные и дефектные кластеры

![](_page_48_Figure_12.jpeg)

### ГОАПОУ «Липецкий металлургический колледж»

Рассмотрено цикловой комиссией Информационных систем

 $\left\langle \left\langle \begin{array}{cc} & \end{array}\right\rangle \right\rangle$ 201 г.

Председатель

Экзаменационный билет № 15 по учебной дисциплине  $OT 02$ 

специальность 09.02.04 Информационные системы

(по отраслям)

Утверждаю Заместитель директора по учебной работе

 $\left\langle \frac{1}{2} \right\rangle$  $201$   $r$ .

# Обязательная часть

- Перечислить 1. Архивирование. алгоритмы архивирования. Степень сжатия файлов (формула, назначение).
- 2. KDE. Центр управления Linux.

# Дополнительная часть

Записать для каждого пункта:

- как выглядит приглашение (где находимся),  $\bullet$
- команду полностью

![](_page_49_Figure_14.jpeg)

- 1. Находимся в каталоге К1. Удалить каталог КЗ;
- 2. Создать в каталоге К2 файл B1.txt  $\mathbf{M}$ ввести несколько знаков;
- 3. Перенести **B1.txt** в каталог К1  $\mathbf{M}$ просмотреть  $e_{\Gamma}$ содержание;
- 4. Просмотреть содержание  $L2$ ;
- 5. Очистить экран, вывести версию, время и дату.

 $\left\langle \left\langle \begin{array}{ccc} & & \\ & & \end{array} \right\rangle \right\rangle$ 201 г.

Экзаменационный билет № 16 по учебной дисциплине  $OT 02$ 

специальность 09.02.04 Информационные системы

(по отраслям)

Утверждаю Заместитель директора по учебной работе

 $\frac{1}{201}$  T.

### Председатель

# Обязательная часть

- 1. Непрерывный и фрагментированный файл. Дефрагментация. Каталог, подкаталог. Дескриптор.
- 2. Метафайлы. МҒТ и его структура. Бинарное дерево.

# Дополнительная часть

Напишите командный файл, для выполнения следующих операций:

- 1) Прочитать файл год.txt из каталога ДАТЫ с дискеты
- 2) Пауза до нажатия любой клавиши.
- 3) Сменить вид приглашения DOS так, чтобы на экран выводились параметры:
	- $\checkmark$  dama
	- $\checkmark$  duck
	- $\checkmark$  3Hak >
- 4) Переименовать каталог ДДД на винчестере в ЗНАТЬ
- 5) Удалить с дискеты все файлы

 $\left\langle \left\langle \begin{array}{cc} 0 & \cdots \end{array} \right\rangle \right\rangle$ 201 г.

Председатель

Экзаменационный билет № 17 по учебной дисциплине  $OT 02$ 

специальность 09.02.04 Информационные системы

(по отраслям)

Утверждаю Заместитель директора по учебной работе

 $201$   $\Gamma$ .  $\langle\langle \qquad \rangle \rangle$ 

# Обязательная часть

- 1. Пользовательские приложения Linux. Перечислить, сходство и различия с приложениями Windows.
- 2. Архивирование. Алгоритмы архивирования. Степень сжатия файлов. По предложенному набору данных заархивировать их: 11 11 11 03 AA DD FF 21 21 21 21 21 21

# Дополнительная часть

Описать каждый из файлов в Каталоге, указать свободные и дефектные кластеры

![](_page_51_Figure_12.jpeg)

 $\left\langle \left\langle \begin{array}{ccc} & & \\ & & \end{array} \right\rangle \right\rangle$ 201 г.

Председатель

Экзаменационный билет № 18 по учебной дисциплине  $OT 02$ 

специальность 09.02.04 Информационные системы

(по отраслям)

Утверждаю Заместитель директора по учебной работе

 $\frac{1}{201}$  T.

# Обязательная часть

- 1. OC MS DOS. Основные модули.
- 2. Механизм доступа к файлам в FAT и NTFS.

# Дополнительная часть

Записать для каждого пункта:

- 1. как выглядит приглашение (где находимся),
- 2. команду полностью

![](_page_52_Figure_14.jpeg)

- 1. Находимся  $M1$ .  $\overline{B}$ Просмотреть содержание каталога М2:
- 2.  $\mathbf{B}$ каталоге  $L1$ создать каталог В1;
- 3. Создать файл H1.txt  $\bf{B}$  $M1$ каталоге  $\boldsymbol{\mathrm{M}}$ ввести несколько букв;
- 4. Перенести файл **H1.txt** в К2 переименовать  $\boldsymbol{M}$  $er$  $\overline{B}$  $\Phi$ 1.txt;
- 5. Удалить каталог К1 со всем содержимым.

 $\langle\langle \qquad \rangle \rangle$ 201 г.

Председатель

Экзаменационный билет № 19 по учебной дисциплине  $OT 02$ 

специальность 09.02.04 Информационные системы

(по отраслям)

Утверждаю Заместитель директора по учебной работе

 $\frac{1}{201}$  T.

# Обязательная часть

- 1. Системная область (состав, место расположения).
- 2. Журналирование. Транзакция.

# Дополнительная часть

Напишите командный файл, для выполнения следующих операций:

- 1) Скопировать с дискеты каталог СМЕНА в корневой каталог винчестера
- 2) Вывести на экран версию DOS
- 3) Перенести все текстовые файлы с дискеты в каталог СМЕНА на винчестер
- 4) Создать в каталоге СМЕНА текстовый файл 555.txt
- 5) Удалить с дискеты каталог СМЕНА со всем содержимым

Преподаватель \_\_\_\_\_\_\_\_\_\_\_\_/ Радченко Т. И. /

![](_page_54_Picture_108.jpeg)

- 1. Команды DOS.
- 2. Память. Назначение, виды памяти. Ресурсы ПК.

# Дополнительная часть

Описать каждый из файлов в Каталоге, указать свободные и дефектные кластеры

![](_page_54_Figure_6.jpeg)

![](_page_55_Picture_101.jpeg)

 $\left\langle \left\langle \right\rangle \right\rangle$   $\left\langle \left\langle \right\rangle \right\rangle$ 201 г.

Председатель

Экзаменационный билет № 21 по учебной дисциплине  $OT 02$ 

специальность 09.02.04 Информационные системы (по отраслям)

Утверждаю Заместитель директора по учебной работе

 $\frac{1}{201}$  T.

# Обязательная часть

- 1. Таблица размещения файлов FAT (назначение), точка входа. Кодировка, механизм доступа к файлам.
- 2. Функции и задачи, решаемые ОС

# Дополнительная часть

Записать для каждого пункта:

- как выглядит приглашение (где находимся),
- команду полностью

![](_page_55_Figure_15.jpeg)

Преподаватель \_\_\_\_\_\_\_\_\_\_\_\_\_\_/ Радченко Т. И. /

 $\left\langle \left\langle \begin{array}{ccc} & & \\ & & \end{array} \right\rangle \right\rangle$ 201 г.

Председатель

Экзаменационный билет № 22 по учебной дисциплине  $OT 02$ 

специальность 09.02.04 Информационные системы (по отраслям)

Утверждаю Заместитель директора по учебной работе

 $\frac{1}{201}$  T.

# Обязательная часть

- 1. Управление памятью. Свопинг, виртуальная память.
- 2. Процессы и потоки (определения). Планирование процессов.

# Дополнительная часть

Напишите командный файл, для выполнения следующих операций:

- 1) Изменить вид приглашения DOS так, чтобы на экран выводились следующие параметры:
	- $\checkmark$  duck
	- $\checkmark$  пробел
	- $\checkmark$  dama
- 2) Создать на винчестере в корневом каталоге каталог ПРОБА
- 3) Скопировать все файлы с дискеты в каталог ПРОБА
- 4) Очистить экран.
- 5) Запустить с винчестера программу ДЕЛО (файл дело. ехе из каталога ДЕЛО)

Преподаватель Преподаватель / Радченко Т. И. /

![](_page_57_Picture_296.jpeg)

![](_page_57_Picture_297.jpeg)

- 1. Вытесняющая многозадачность и многопоточность. Кооперативная многозадачность.
- 2. Основы работы в Проводнике.

Дополнительная часть:

Описать каждый из файлов в **Каталоге**, указать свободные и дефектные кластеры

![](_page_57_Figure_6.jpeg)

Преподаватель \_\_\_\_\_\_\_\_\_\_\_\_\_ / Радченко Т. И. /

# Приложение 1

### **Вопросы для подготовки:**

- 1. Операционные системы определение
- 2. Расположение операционной системы в общей структуре ПК
- 3. Функции и задачи, решаемые ОС
- 4. Ресурсы ПК, управление ресурсами.
- 5. Виды и назначение ОС: перечислить и пояснить
- 6. Обзор аппаратного обеспечения ПК. Процессор. Память. Устройства ввода / вывода.
- 7. Процесс определение. Управление процессом. Состояние процесса. Планирование процесса. Алгоритмы управления процессами.
- 8. Память. Устройство процессора. Регистры процессора
- 9. Управление памятью. Типы адресов. Свопинг.
- 10. Обработка прерываний. Драйверы устройств.
- 11. Файловая система: определение. Файл: определение. Способы обращения к файлу. Характеристики файла (параметры)
- 12. Форматирование диска. Типы форматирования.
- 13. Формирование физической структуры диска при форматировании
- 14. Формирование логической структуры диска при форматировании. Кластер: определение, размер на диске и на винчестере.
- 15. Фрагментированный и непрерывный файлы. Дефрагментация.
- 16. Системная область (состав)
- 17. Таблица размещения файлов FAT. Схема доступа к файлу. Точка входа.
- 18. Каталог. Отличие корневого каталога от подкаталога. Дескриптор.
- 19. Механизм удаления файлов.
- 20. BIOS
- 21. MS DOS- состав. Команды.
- 22. Блок начальной загрузки.
- 23. Правила написания командного файла.
- 24. Файловая система NTFS. Области диска при NTFS
- 25. MFT- зона. Назначение.
- 26. Метафайлы: перечислить и описать назначение.
- 27. Журналирование
- 28. Организация каталогов (бинарное дерево)
- 29. Особенности дефрагментации диска при NTFS.
- 30. Вирусы. Классификация вирусов по признакам, среде обитания, способу заражения и воздействия.
- 31. Антивирусные программы
- 32. Методы, используемые в Windows.
- 33. Вытесняющая и невытесняющая многозадачность.
- 34. Виртуальная память, файл подкачки.
- 35. Файлы DLL
- 36. Стандарт Plug and Play
- 37. Реестр
- 38. Архивирование

### **Список использованных источников**

1) Гвоздева, В. А.Информатика, автоматизированные информационные технологии и системы : учеб. пособие для СПО / В. А. Гвоздева. - М. : Форум : Инфра – М, 2016. - ЭОР.

2) Емельянова, Н. З.Проектирование информационных систем : учеб. пособие для СПО / Н. З. Емельянова, И. И. Попов, Т. Л. Партыка. - М. : Форум, 2017. – ЭОР.

3) Партыка, Т. Л.Операционные системы, среды и оболочки: учеб. пособие для студентов учреждений сред. проф. образования / Т. Л. Партыка, И. И. Попов. - М. : ФОРУМ : ИНФРА-М, 2016. – ЭОР.

4) Батаев, А.В. Операционные системы и среды: Учебник / А.В. Батаев, Н.Ю. Налютин, С.В. Синицын и др. - М.: Academia, 2018. - 271 c.

5) Дейтел, Х., М. Операционные системы. Основы и принципы. Т. 1 / Х. М. Дейтел, Д.Р. Чофнес. - М.: Бином, 2016. - 1024 c.

6) Рудаков, А.В. Операционные системы и среды: Учебник / А.В. Рудаков. - М.: Инфра-М, 2016. - 480 c.

7) Таненбаум, Э. Современные операционные системы / Э. Таненбаум. - СПб.: Питер, 2019. - 1120 c.

8) Дейтел, Х.М. Операционные системы. Распределенные системы, сети, безопасность / Х.М. Дейтел, Д.Р. Чофнес. - М.: Бином, 2013. - 704 c.

9) http://www.intuit.ru/department/os/osintro/class/free Коньков [К.А.,](http://www.intuit.ru/lector/42.html) Карпов [В.Е.](http://www.intuit.ru/lector/41.html) Основы операционных систем.

10) <http://www.intuit.ru/department/os/baseoperatesys/class/free>

Карпов [В.Е.](http://www.intuit.ru/lector/41.html) Основы операционных систем. Видеокурс.